## 國立雲林科技大學 **112** 學年度四年制產學攜手合作計畫專班招生

## 報名作業流程重點說明

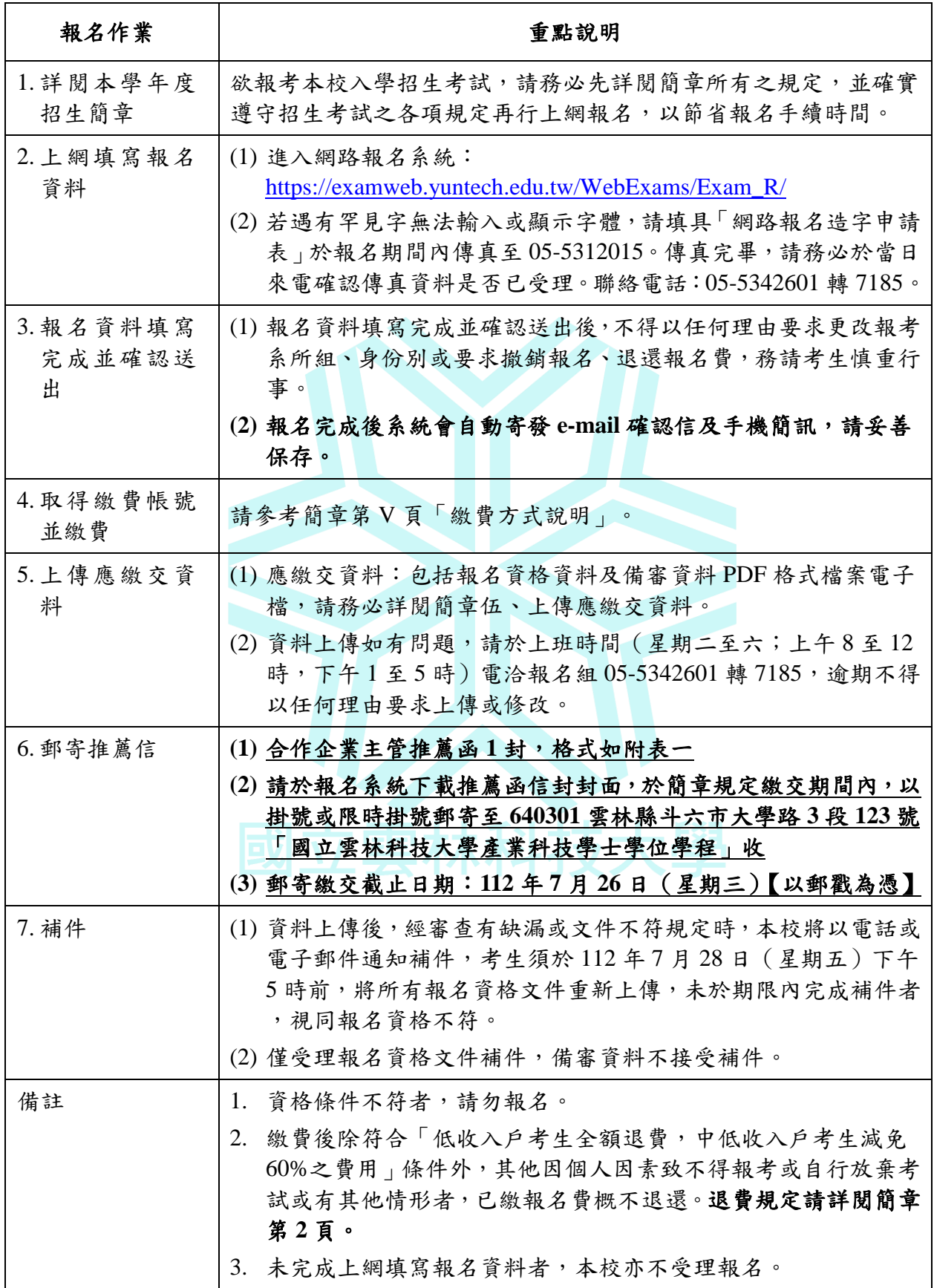

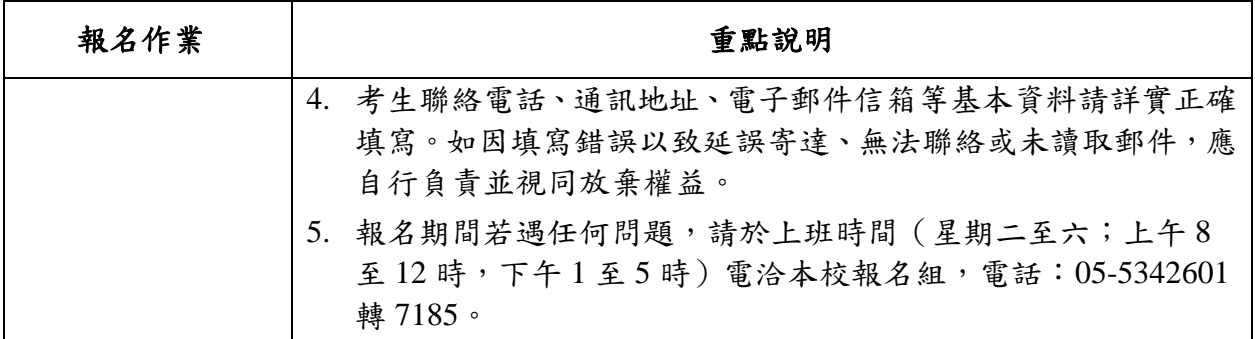

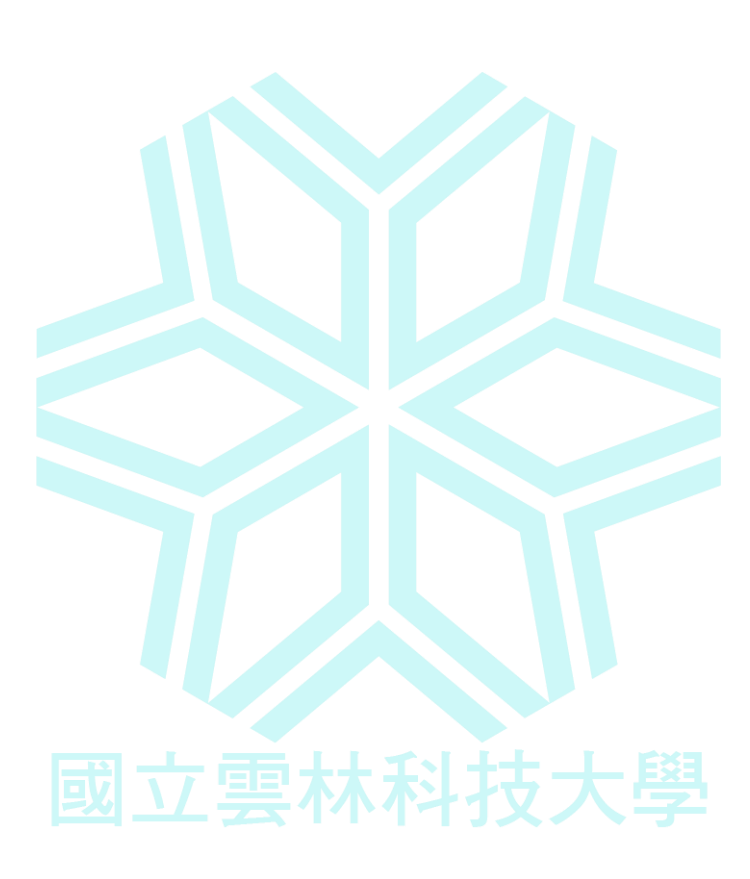